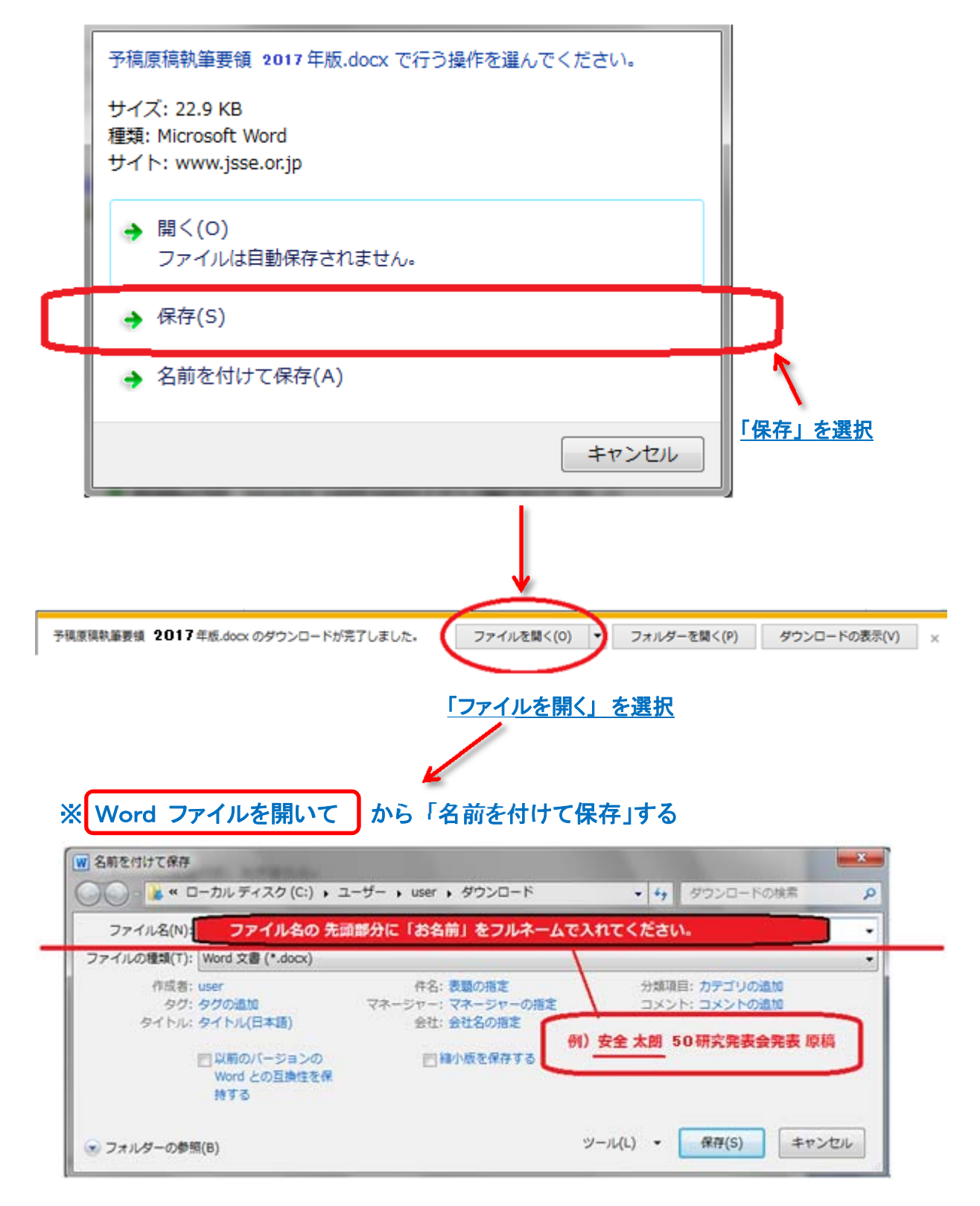

## <名前をつけて保存するときの注意!>

ファイル名の先頭部分にご自身のお名前をフルネームで保存してください。